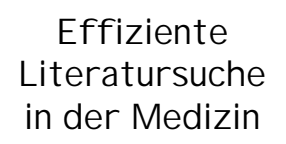

Orientierung im Datenbankdschungel

## **Edith Motschall**

Institut für Medizinische Biometrie und Medizinische Informatik - Bibliothek - Stefan-Meier-Str. 26 79104 Freiburg i.Br. http://www.imbi.uni-freiburg.de

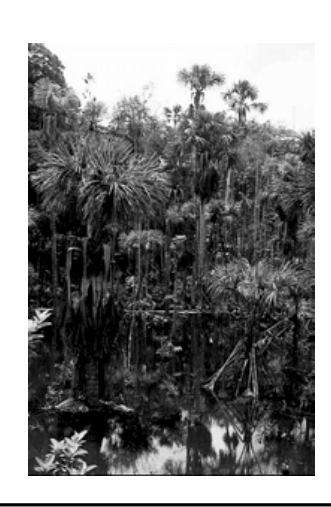

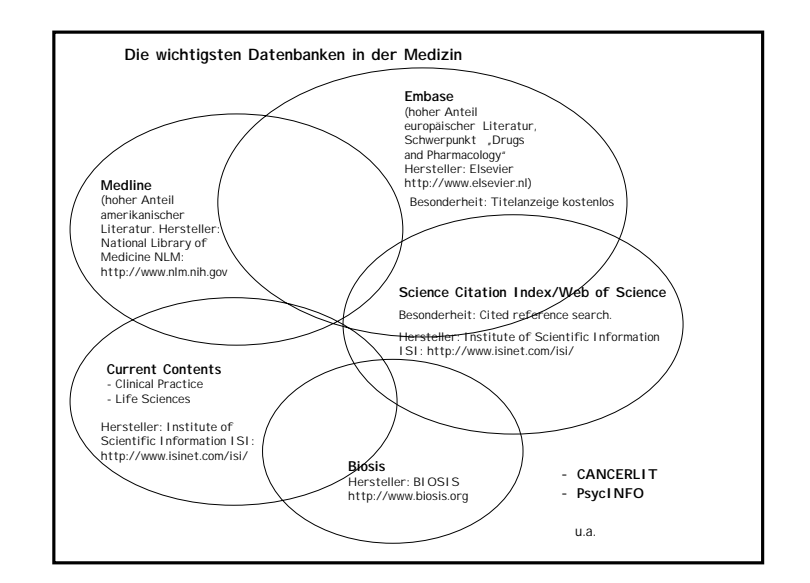

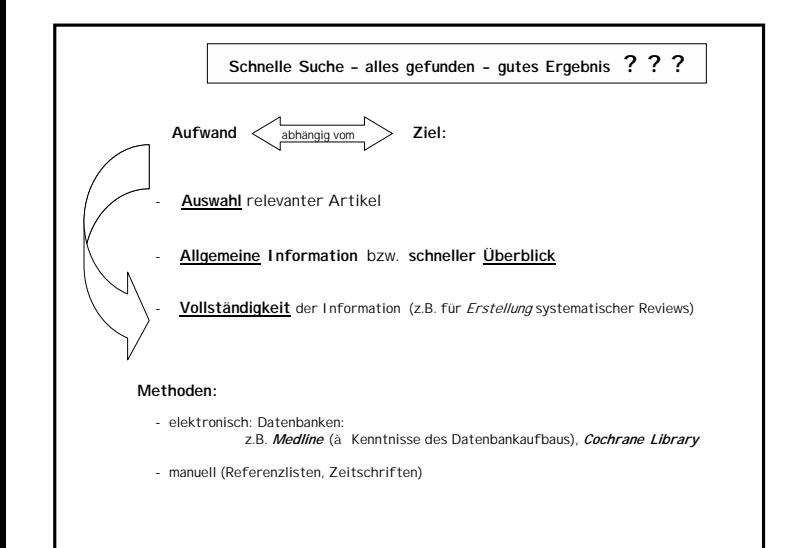

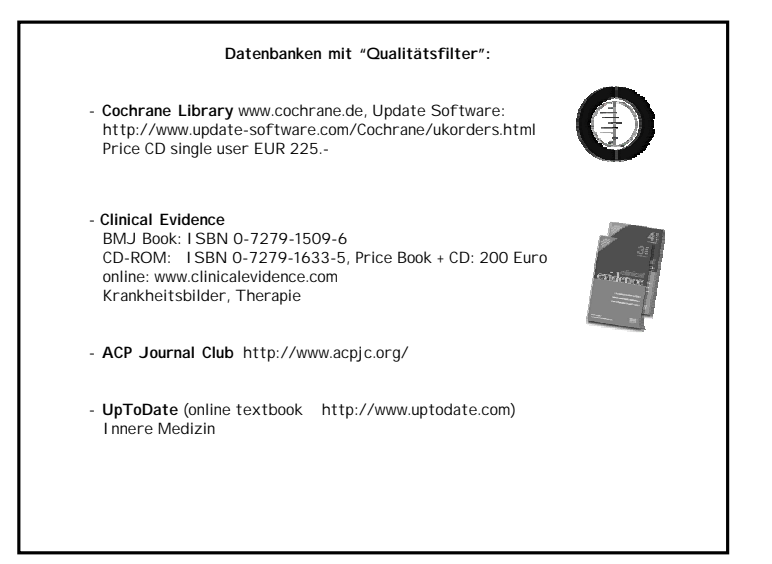

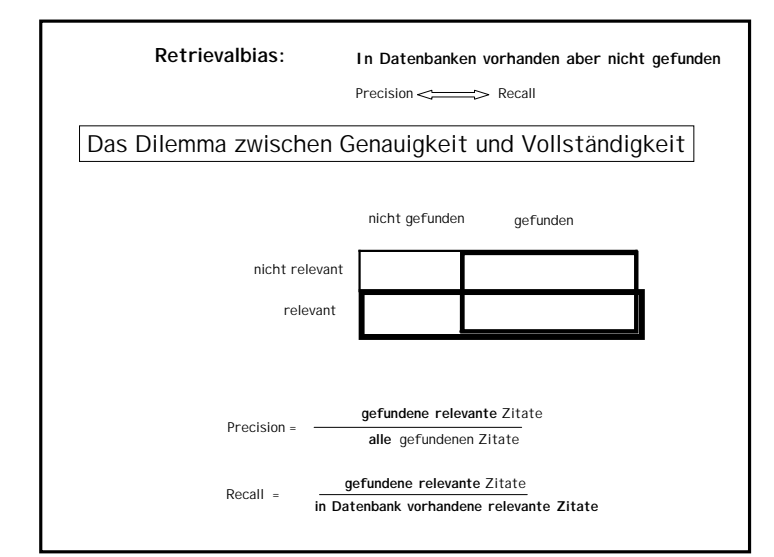

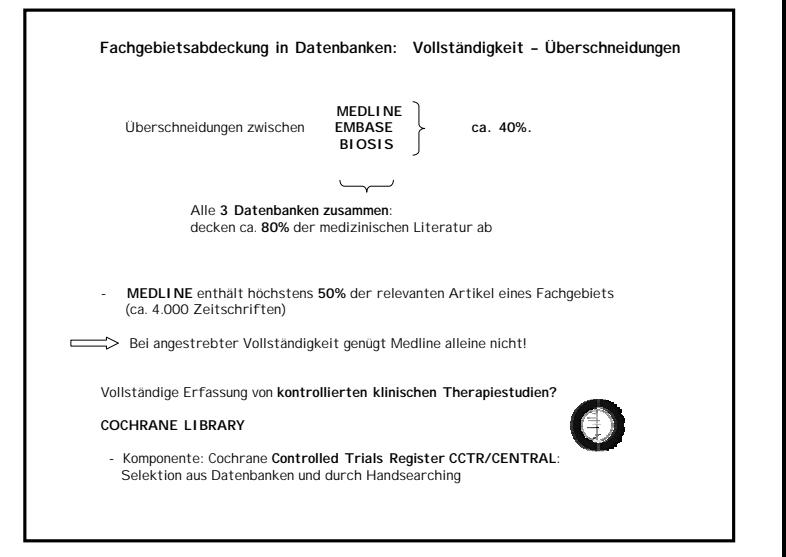

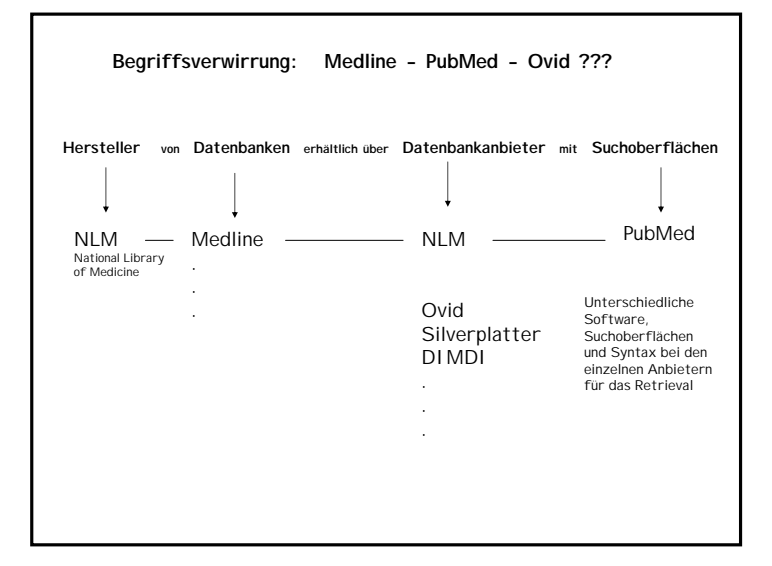

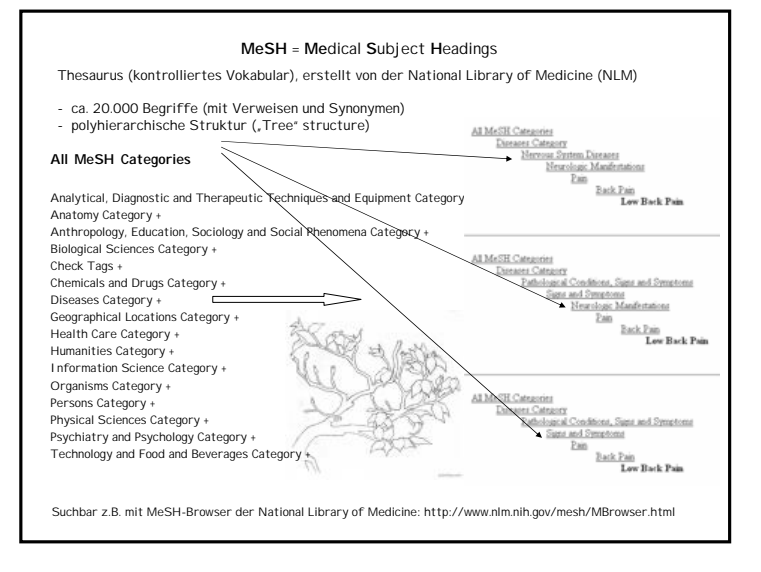

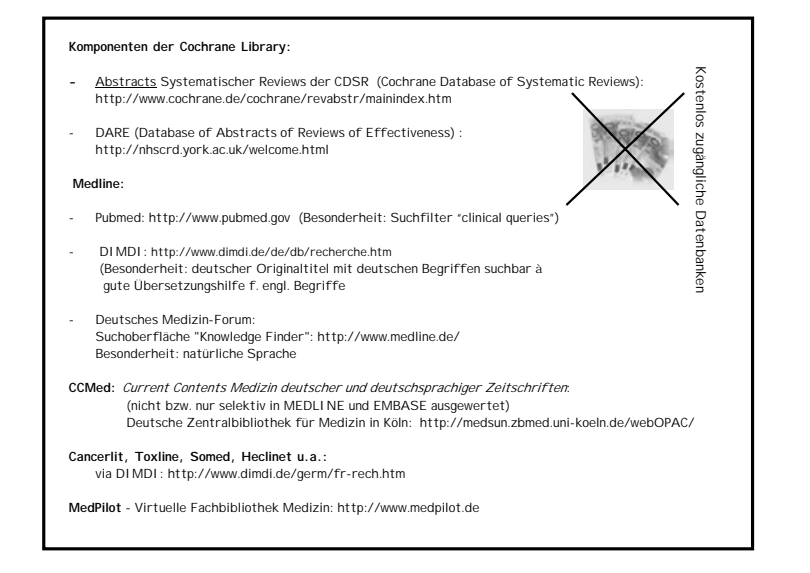

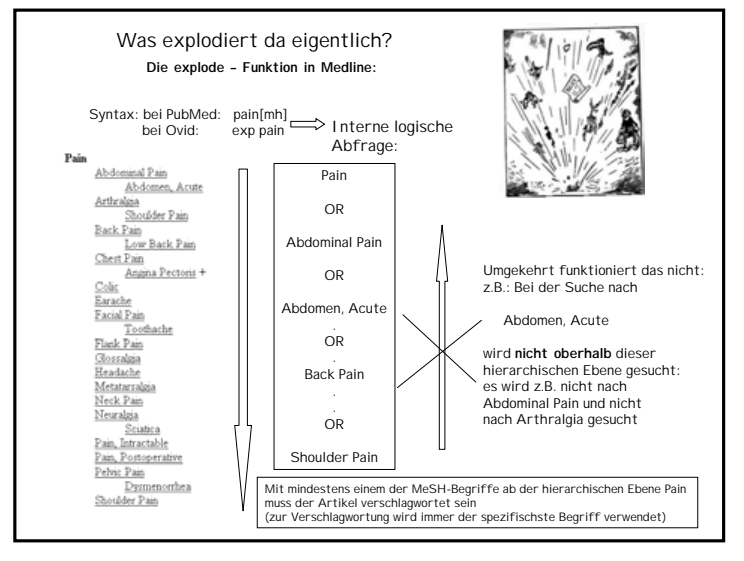

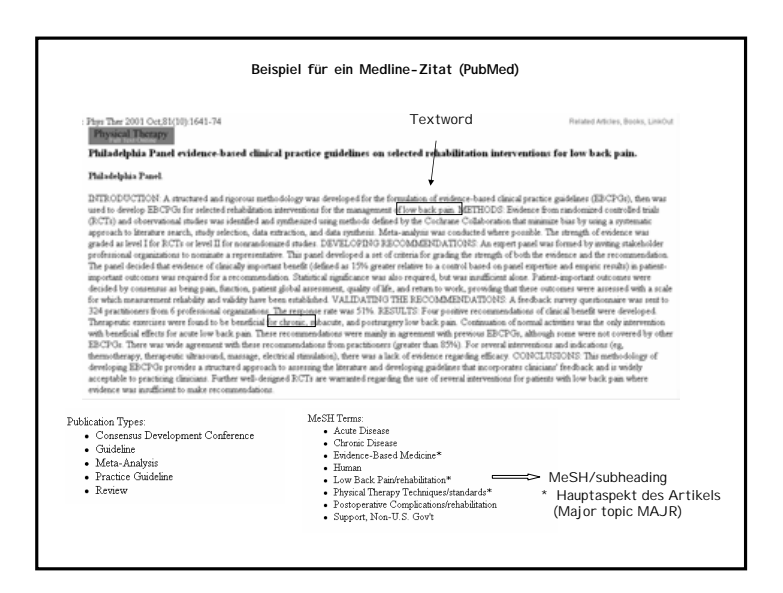

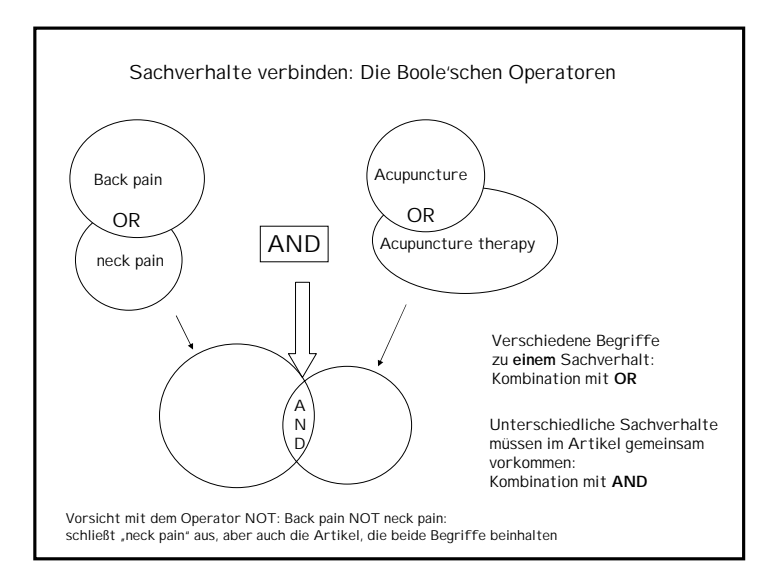

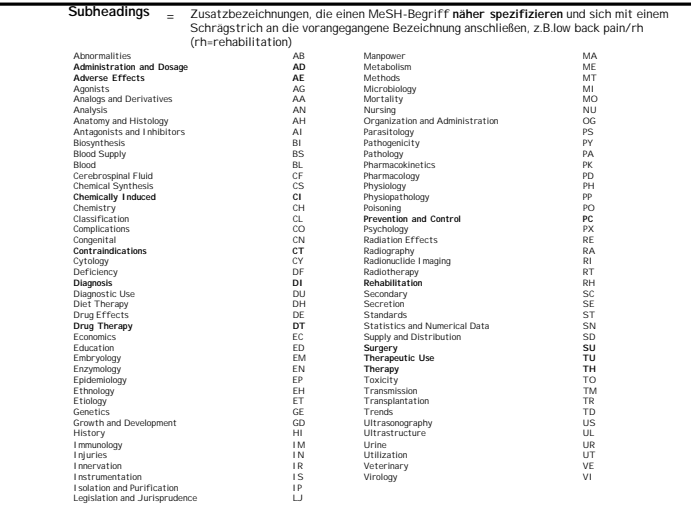

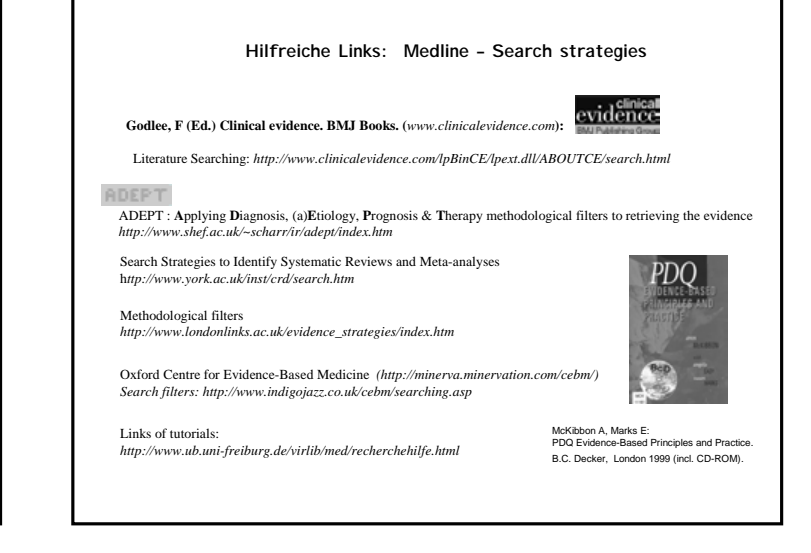

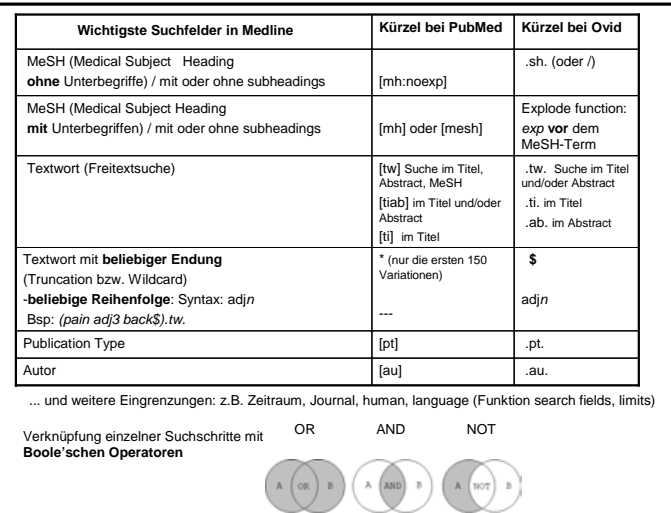

Г

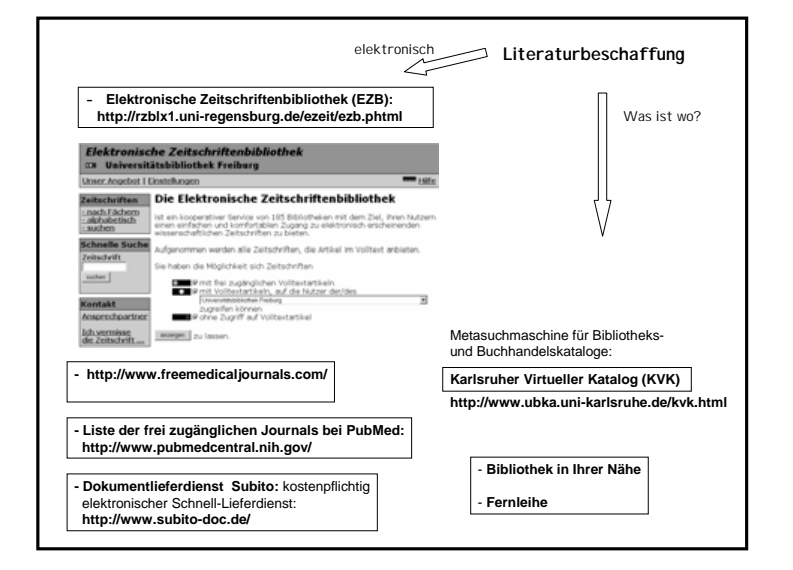

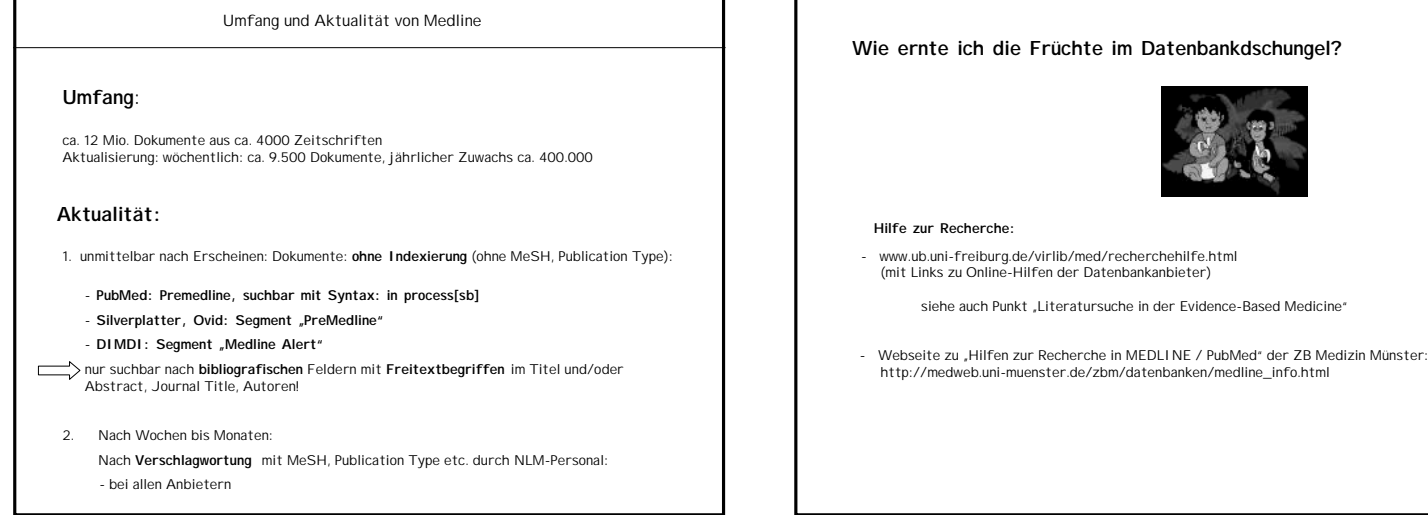

٦

Г